# RELATÓRIO DE ALM - ASSET LIABILITY **MANAGEMENT** Estudo de Esterilização de Passivos 2020

*INSTITUTO DE PREVIDENCIA MUNICIPAL DE POTIRENDABA*

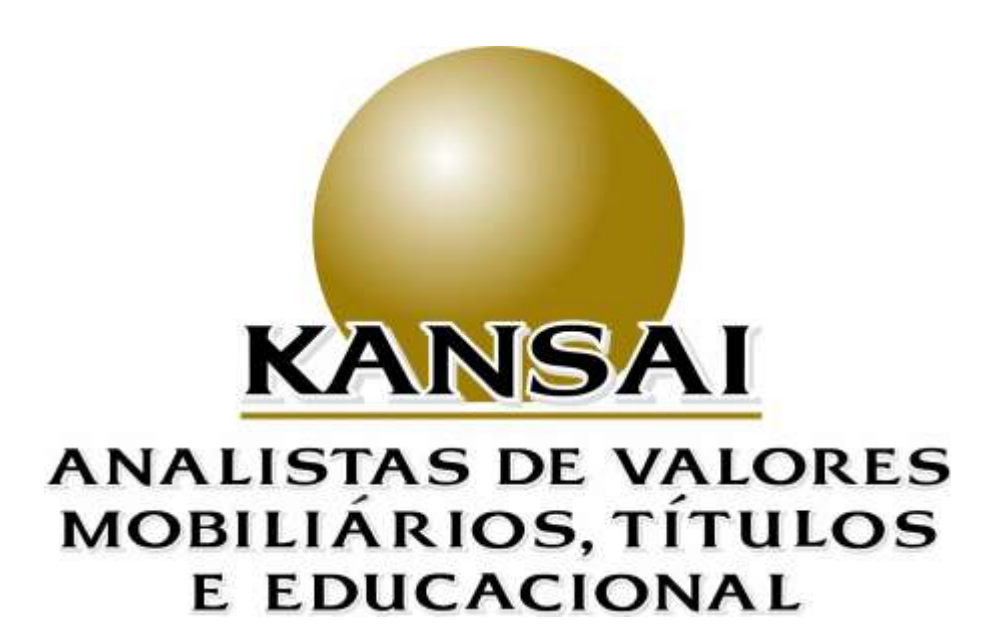

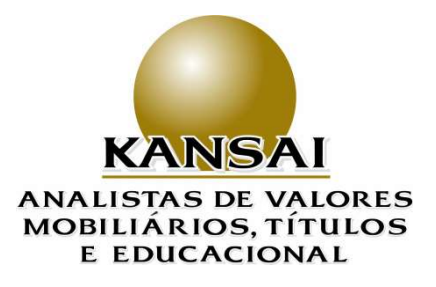

## **INDICE**

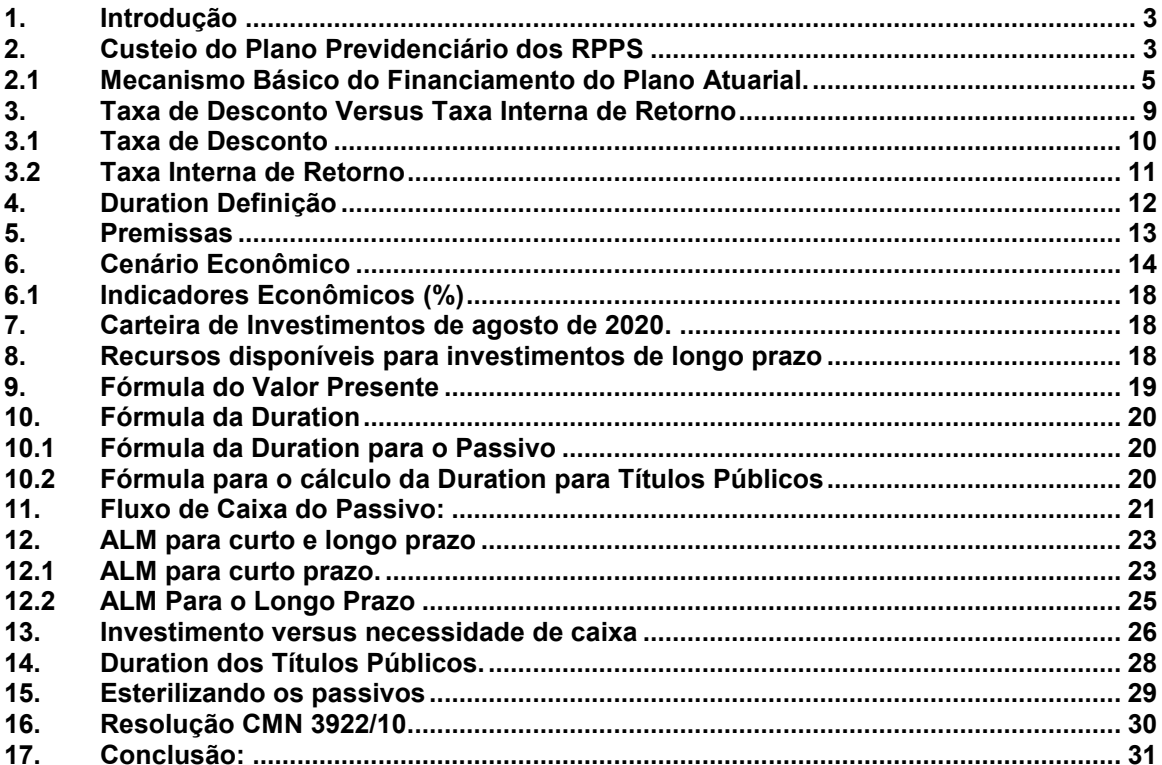

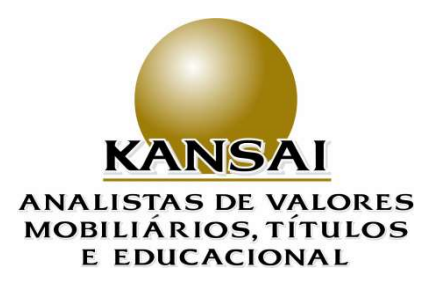

#### <span id="page-2-0"></span>**1. Introdução**

Meta atuarial é o objetivo a ser perseguido pelos gestores dos RPPS (Diretoria Executiva e Conselhos), na qual constam, parâmetros importantes no ato de investir, seja ele dado pela legislação em vigor e/ ou necessidade do equilíbrio financeiro e atuarial.

Conciliar, segurança, rentabilidade e liquidez, é a finalidade almejada por todo gestor, porém, levando em consideração o interesse exposição a riscos, possibilidade ou não em alongar – uma vez que quanto mais longo o investimento, possivelmente mais alta deverá também ser a taxa de retorno. Tanto o alongamento de prazos de investimentos, quanto o tipo de ativo investido (se de crédito privado ou de risco soberano) vão estabelecer o grau de exposição a risco, seja ele de mercado, crédito ou de liquidez.

Os ativos financeiros de renda fixa (de emissão privada ou soberana) sofrem impacto direto da inflação interna e da concorrência da taxa de juros internacionais. Por outro lado, os ativos de renda variável são suscetíveis a crises, políticas governamentais, efeitos da concorrência da renda fixa e, por fim, arbitragem entre os ativos pré-fixados e pósfixados.

#### <span id="page-2-1"></span>**2. Custeio do Plano Previdenciário dos RPPS**

O Custeio financeiro do Plano Previdenciário dos RPPS é realizado por três partes:

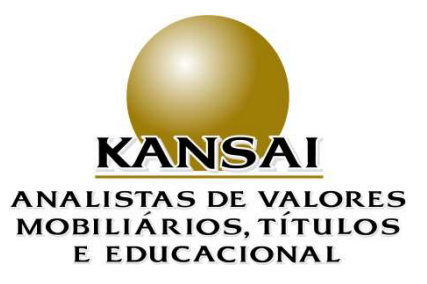

#### **a. Contribuição do Servidor**:

Fixado no mínimo em 11,00% sobre o salário base do servidor;

### **b. Contribuição do Ente**:

-

A contribuição do ente é dividida em duas partes:

I – **Contribuição Normal**: O valor correspondente às necessidades de custeio do plano de benefícios do RPPS, atuarialmente calculadas, conforme os regimes financeiros e método de financiamento adotado referentes a períodos compreendidos entre a data da avaliação e a data de início dos benefícios;

II – **Contribuição Especial**: O valor correspondente às necessidades de custeio, atuarialmente calculadas, destinadas à cobertura do tempo de serviço passado, ao equacionamento de déficits gerados pela ausência ou insuficiência de alíquotas de contribuição, inadequação da metodologia ou hipóteses atuariais ou outras causas que ocasionaram a insuficiência de ativos necessários às coberturas das reservas matemáticas previdenciárias, como por exemplo, meta não alcançada;

**c. Taxa de juro real<sup>1</sup> oferecida pelo mercado financeiro:** Esta por sua vez significa o rendimento nominal obtido durante o período de análise, descontada dela, a reposição do poder de compra corroído

<sup>1</sup> Juro Real: Como o Plano Previdenciário trabalha como que a inflação dada pelo IPCA, INPC ou outro índice qualquer que nada mais é, do que a reposição inflacionária. O que interessa de fato é qual a taxa de juro real, ou seja, aquela taxa depois da inflação, ou, em outras palavras, a taxa nominal de juros descontada a inflação. Este juro real, também pode ser chamado de taxa disponível para investimento. Será usada em três situações: 1) Na Política de Investimentos como meta atuarial; 2) Servirá como Taxa de Desconto na Reavaliação Atuarial e; 3) Taxa de Retorno (Meta Atuarial) a ser perseguida mensalmente pelo RPPS.

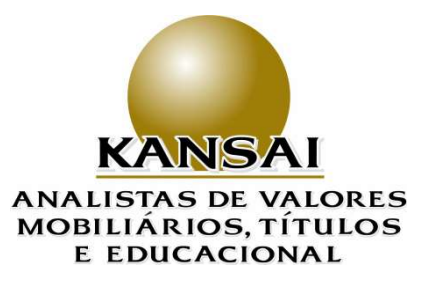

pela inflação. Cada cidade, escolhe o índice que mais se encaixa no perfil do servidor.

#### <span id="page-4-0"></span>**2.1 Mecanismo Básico do Financiamento do Plano Atuarial.**

O mecanismo básico de equilíbrio entre ativos (investimentos em cotas de fundos de investimentos e/ou títulos públicos e/ ou ativos financeiros de emissão bancária) e passivos (valor a pagar a segurados e pensionistas), dá-se de forma simples algébrica em levar cada servidor até a sua data de aposentadoria, formando o montante (reservas com fins previdenciários) necessário, a fim de que, este valor, seja suficiente para durar até o último dia de sua vida e de seus dependentes.

No entanto, como acima assinalado, o mercado financeiro contribui com uma parcela deste montante via investimentos dos valores disponíveis<sup>2</sup> (reservas matemáticas já constituídas), investindo-a no mercado financeiro. Deste modo, quando estes valores são investidos, são tratadas como receitas financeiras, via taxa de retorno a, qual o mercado a oferece a depender da conjuntura econômica. Da mesma forma, SPS – Secretaria de Previdência Social - permite que se considere este rendimento como líquido e certo, podendo descontar do montante acumulado até a data da aposentaria esta fatia que a equipe de investimentos de cada RPPS conseguiu buscar. Quando isto acontece, o que era Taxa de Retorno dado pelo investimento das reservas já constituídas, assume para o Atuário, o nome de Taxa de Desconto. Esta Taxa de Desconto, que hoje é limitado a 6,00% ao ano no sistema de juros compostos para cada exercício, vai ter a função econômica de

<sup>2</sup> Valores Disponíveis: Valores que o RPPS tem em mãos para investir no mercado financeiro. Neste valor não é computado nenhuma receita futura como: Comprev, alíquotas futuras do servidor e do ente, parcelamento e reparcelamento, e etc.

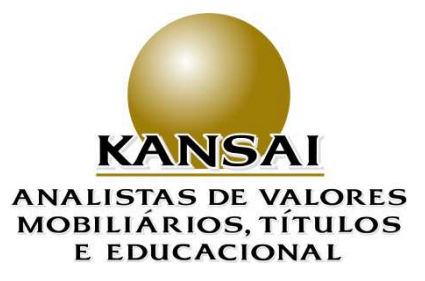

equilibrar os recursos disponíveis para investimento com o montante futuro (reservas matemáticas a constituir), dando ao plano o equilíbrio financeiro e atuarial.

 Conclui-se então, que a Taxa de Desconto do Passivo Atuarial deve, obrigatoriamente, ser aquela disponível no mercado na forma de Taxa de Retorno, que por consequência virá a ser a Meta Atuarial a ser perseguida pelo RPPS mês-a-mês.

Deve-se ainda, considerar, que a correção monetária é variável neutra, uma vez que corrigem os dois lados da equação: por um lado, os ativos financeiros (fundos e títulos públicos) e por outro, a reposição inflacionária (dada pelo IPCA, INPC ou IGPM, de acordo com a faixa salarial média dos servidores, cujos índices de coleta de preços de inflação contemplam) que vai corrigir o salário base dos servidores. Em síntese, desconta-se do ganho nominal advindo dos investimentos a inflação e o que resulta são os juros reais.

Desta forma, a Política Anual de Investimentos a ser elaborada e aprovada, em cada final de ano, pelo Conselho em sintonia com o Comitê de Investimentos, deve ser embasada no estudo de ALM – *Asset Liability Manegement*, pois, ele prevê, qual a curva do passivo necessário para fazer frente às despesas previdenciárias e também, como se apresentam as curvas das taxas de juros, ao longo do tempo<sup>3</sup>, oferecidas pelo

<sup>3</sup> Chamada pelo mercado como ETTJ – Estrutura a Termo (forward) das Taxas de Juros. A expressão "Termo" deriva do fato de as operações à futuro da B3 – Bolsa, Brasil e Balcão, serem realizadas via contratos entre as partes. Como a B3 opera no Sistema Clearing House com cada investidos, os contratos são celebrados entre cada investidor e a própria B3, que assim, assume o risco da operação. Para isto, ela exige margens de garantia.

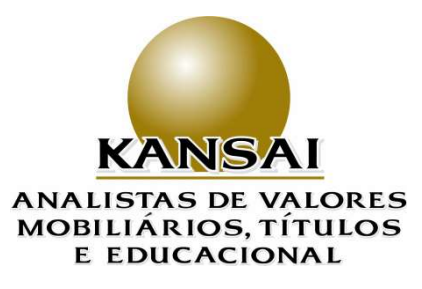

mercado financeiro disponíveis para que aconteça a esterilização<sup>4</sup> do passivo.

Por outro lado, o ALM é também um instrumento de gestão do risco de liquidez ao propiciar fluxos de caixa para cada instante desejado, e alimenta o caixa do RPPS com valores que não farão falta no futuro, uma vez que, esse fluxo está sendo criado (valores investidos na mesma taxa de desconto do passivo atuarial), em sintonia com a taxa de equilíbrio do plano financeiro e atuarial do RPPS. Este argumento é matematicamente 100% válido, desde que não haja ativos de renda variável na carteira, pois estes tipos de ativos – ações – podem distorcer o retorno esperado. Ainda que, caso haja ativos de crédito privado, há necessidade gerenciamento de risco de crédito, pois se corre o risco de default de crédito, ou seja, não receber totalmente ou parcialmente os valores investidos.

No caso de ativos que entram na carteira, na Taxa de Equilíbrio, não há necessidade do gerenciamento do risco de mercado - apesar das carteiras dos RPPS preverem unicamente a marcação a mercado, atualmente, no caso de fundos de investimentos quando o ideal seria a marcação pelo preço de compra que propiciasse a possibilidade de apropriação pró-rata temporis da renda dos ativos -, pois ao longo do tempo os fluxos irão se zerar mutuamente. Em outras palavras, o ganho ou perda (volatilidade) no ativo dado pela marcação a mercado, entrará na contabilidade do instituto, ou como receita a ser investida no caso da queda da taxa de juros e como despesa já esperada uma vez que a taxa de desconto do plano é fixa.

<sup>4</sup> Esterilização de passivos neste contexto, significa que para cada unidade de real devida aos servidores no futuro, uma outra deverá estar disponível a seu tempo e que, essa represente o fruto de seu investimento no passado a um determinado juro real que reequilibre esta equação.

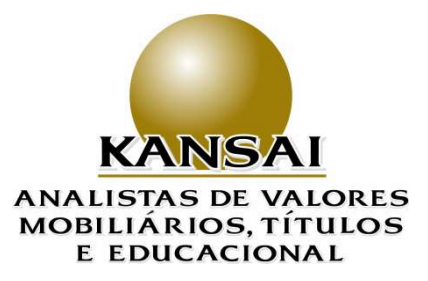

Além de um instrumento de gestão de risco de liquidez e de esterilização do passivo, o ALM é um instrumento de gestão técnica ao elucidar aos gestores dos RPPS duas informações básicas quando da elaboração da Política Anual de Investimentos: a primeira: qual será a meta atuarial do RPPS; segunda: quais as faixas de alocações dos recursos.

Se fosse só por isso, já haveria motivos e razões para elaborar o ALM, bem como sua real implantação a partir do primeiro dia útil do ano seguinte. Entretanto, o ALM, fornece mais uma informação fundamental na gestão dos RPPS: a consciência técnica (alíquotas de contribuição a vigorar no ano seguinte) que vai embasar o planejamento da execução orçamentária de como ordenar as despesas públicas, uma vez que, se não elaborado o ALM, o desequilíbrio do Plano Previdenciário, vai gerar necessidades urgentes e inesperadas de aportes de capital ao RPPS, no ano da implantação da Política Anual de Investimento, ou seja, ano posterior ao da elaboração do Orçamento Anual do ente.

Desta forma, a necessidade inesperada e sem planejamento poderá comprometer o plano de governo, no instante em que o atuário apresentar ao RPPS em março de cada ano a Reavaliação Atuarial.

 $\hat{E}$  importante ressaltar que o aporte para regularizar o equilíbrio financeiro e atuarial do RPPS não é voluntário, pois o não atendimento das regras para equilíbrio financeiro e atuarial bloqueia o CRP - Certificado de Regularidade Previdenciária do RPPS, e sem o CRP, o ente não pode participar de programas federais e ainda não poderá receber aportes por convênios com bancos de capital com controle do Governo Federal. Ou seja, a má gestão, ou ausência de gestão de casamento de

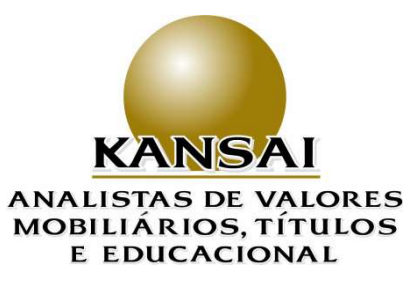

ativos e passivos, pode ilhar o ente da federação dos direitos constitucionais do município.

Desta forma, mais que um instrumento de gestão o ALM é um compromisso social dos gestores dos RPPS, com a cidade onde vivem.

#### <span id="page-8-0"></span>**3. Taxa de Desconto Versus Taxa Interna de Retorno**

 Nos planos previdenciários dos RPPS, a taxa máxima de 6% (seis por cento) prevista no artigo 9º da Portaria 403 de 2008, quando se refere à Avaliação ou Reavaliação Atuarial, é utilizada na forma de Taxa de Desconto, depois de estabelecida as premissas atuariais como: Regime de Capitalização no método **Credito Unitário Projetado,** sendo dentre outras variáveis, estabelecida as alíquotas de contribuição do servidor patronal e contribuição suplementar conforme determinado pelo DRAA, com intuito de formar em uma determinada data no futuro, uma poupança, que servirá como lastro para garantir todos os benefícios dos servidores aposentados, sua pensionistas ou ainda de seus dependentes. É necessário esclarecer que, sobre a somatória destes valores formados mês a mês pelas contribuições do ente mais a parte do servidor, terá ainda, o mercado financeiro que é de extrema importância para garantir o equilíbrio entre ativos financeiros e passivo atuarial, agindo, o mercado financeiro como colaborador ou "sócio" na formação de parte dessa poupança, na forma de taxa de juros.

Estas reservas matemáticas são calibradas dentro do Plano Previdenciário, em razão das expectativas de vida do servidor (tábua de mortalidade), idade de aposentadoria, idade de seus pensionistas (mulher e filhos menores) e Taxa de Retorno (para os investimentos) ou Taxa de Desconto (para a reavaliação atuarial), aplicadas ao modelo.

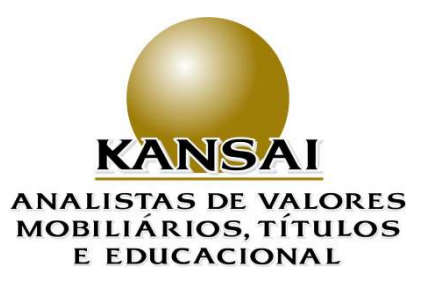

#### <span id="page-9-0"></span>**3.1 Taxa de Desconto**

A poupança financeira formada ou, hipoteticamente formada será trazida (descontada) a valor presente (para data da elaboração da reavaliação atuarial), conforme for aquela escolhida, sendo no máximo 6%, como acima explicado, sendo que esta taxa deva ser aquela totalmente factível de buscar no mercado financeiro. Importante lembrar que esta taxa, é inversamente proporcional, quanto menor que 6%, maiores serão as alíquotas do ente e do servidor para reequilibrar o Plano.

Nos RPPS este cálculo é realizado de forma individualizada, ou seja, individual para cada servidor, daí nasce o conceito de Regime de Capitalização. Em outras palavras, cada um faz a sua própria poupança, independentemente de haver ou não novos entrados no Plano. É certo que, em determinados pontos da Reavaliação é permitido o Regime Repartição, quando este ponto se refere a sinistros ou eventos coletivos.

Ao se obter para cada servidor, o seu valor presente, far-se-á o mesmo cálculo para todos os servidores. A soma, de todos estes valores presentes subtraindo as promessas de recebimentos como COMPREV – Compensação Previdenciária, contribuições e mais parcelamentos e reparcelamentos, será comparada então com o valor disponível para investimento no mercado, ou melhor, dizendo, qual é atualmente o valor disponível para ser investido. A este valor, quando a ele for dada a destinação econômico-financeira necessária a fim de que no período dado o passivo estará esterilizado, receberá o nome de casamento entre ativo e Passivo ou ALM*.*

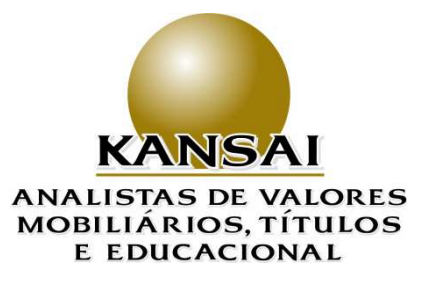

Quando a soma do Passivo atuarial for igual àquele investido no mercado financeiro, somado aos direitos há receber, dir-se-á que o RPPS está equilibrado. Caso o contrário será considerado o RPPS, deficitário ou superavitário.

#### <span id="page-10-0"></span>**3.2 Taxa Interna de Retorno**

-

Se, pelo lado da reavaliação atuarial, como explicado, a taxa que traz a poupança futura a valor presente é chamada Taxa de Desconto, quando de fato vai se investir estes recursos no mercado financeiro, aparece uma nova variável que é a chamada **Meta Atuarial**. Essa meta traz consigo o inverso da Taxa de Desconto, ou seja, **TIR** - **A Taxa Interna de Retorno5**, sendo mais claro, existe a necessidade de devolver na forma de rendimentos anuais, a mesma taxa de desconto que foi utilizada na reavaliação atuarial, acrescida da reposição inflacionária, quiçá o ganho real salarial, quando concedido.

Como os RPPS são auditados diretamente pela SPS e TCE, os dirigentes dos RPPS, serão de alguma forma, responsabilizados pela assunção de determinada meta e questionados se esta for fictícia, ou inatingível. Porém, se trouxerem a Taxa de Desconto próxima a níveis aos

<sup>5</sup> TIR – Taxa Interna de Retorno, e a taxa de desconto de um fluxo de caixa que torna o VPL - Valor Presente Líquido de igual a zero. Nos planos previdenciários este VPL é considerado como as contribuições futuras trazidas a valor presente pela Taxa de Desconto Atuarial.Desta forma, dado que determinado valor das disponibilidades financeiras em certa data para manter (ou tornar) o Plano Previdenciário equilibrado é definido à partir da Taxa de Desconto (Atuarial), logo a TIR, será aquela que, quando aplicada sobre estas mesmas disponibilidades financeiras, vão tornar o Plano de Custeio Previdenciário equilibrado. Conceitualmente ainda, a TIR nada mais é que a média ponderada dos fluxos financeiros pelos prazos a decorrer da curva futura de juros dos fluxos de caixa. Outra observação importante no conceito da TIR é o truísmo de que os valores recebidos/pagos (dependendo se fluxo do passivo atuarial ou ativo financeiro), serão reaplicados na mesma taxa da TIR, fato que nem sempre é verdade. Em razão disso, este método é questionado e muitas vezes substituído nos bancos pela *Spine Cúbica,* método que trata da interpolação da curva futura de juros.

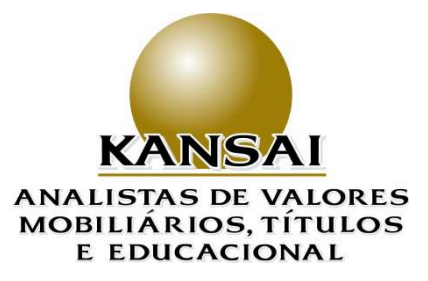

factíveis de investimento, o déficit atuarial dos RPPS poderá se tornar imenso, e o ente poderá sofrer duras consequências chegando ao ponto de, em alguns casos, inviabilizar a administração pública.

Portanto, partindo das situações anteriormente descritas, este trabalho, vai tratar de maneira quantitativa este assunto, mostrando de forma paritária as despesas do ente com seu RPPS, e as atuais disponibilidades financeiras, procurando estabelecer um "casamento" entre ativos e passivos, através do método da Duration, procurando maximizar sua rentabilidade, em prazos condizentes com sua necessidade, as quais serão relatadas e definidas a partir deste momento.

#### <span id="page-11-0"></span>**4. Duration Definição**

O fluxo de caixa tanto do passivo atuarial – baseado nos dados de cada servidor – bem como o fluxo de caixa dos ativos financeiros - fundos de investimentos, títulos públicos ou ainda operações compromissadas, ou seja, ativos permitidos para investimentos pelos RPPS - tem características próprias no que se refere a pagamento (quando se tratar de passivo previdenciário ou outras despesas administrativas) recebimento (quando se tratar de investimentos), para determinado mês, ano e ainda valores específicos.

A técnica da Duration (duração efetiva) ou Duração Ponderada Média dos Fluxos de Caixa nos permite transformar todo este fluxo financeiro futuro, em um prazo médio em único número.

 Esta técnica, que leva em consideração prazo a pagar/receber e volumes pagos/recebidos em cada data específica, permite, transformar

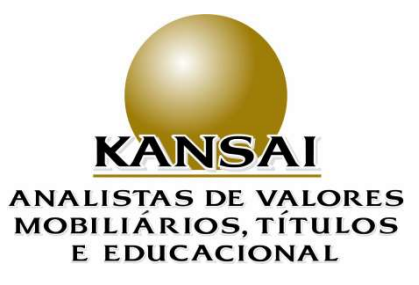

uma série de fluxo de caixa, em um único valor médio ou, prazo médio efetivo, a que convencionou-se chamar de duration.

Em outras palavras, transformam-se os prazos de passivos e ativos em números sintéticos, de modo que, quando esta formulação for alimentada com a Taxa de Desconto (do lado do passivo) e Taxa Interna de Retorno (do lado do ativo), iguais, tem-se a esterilização. Quer dizer que, o passivo atuarial será corrigido pela mesma taxa de retorno que foi previamente dada como meta atuarial.

Assim, a Duration (duração efetiva) revela que os fluxos de caixa prometidos pelo fluxo de caixa do ativo serão equivalentes aos fluxos de caixa do passivo.

#### <span id="page-12-0"></span>**5. Premissas**

Para que seja possível "esterilizar" o passivo atuarial – que é o objetivo do ALM, é necessário encontrar os valores e prazos tanto do ativo financeiro como do passivo atuarial, que coincidam.

 Entretanto, o fluxo de vida de cada participante do Plano é um e por outro lado, os ativos financeiros, são emitidos com pagamentos periódicos e prazos previamente definidos. Ou seja, por natureza, os fluxos de caixa de ativos e passivos são "descasados".

Assim, partindo do ponto que os valores a receber dos ativos e que os valores a pagar, são díspares, na modelagem (formulação matemática) é importante conhecer informações econômicas (índices) que serão usadas como parâmetros para definir a meta atuarial (Taxa Interna de Retorno), como também definir qual será a Taxa de Desconto do Plano

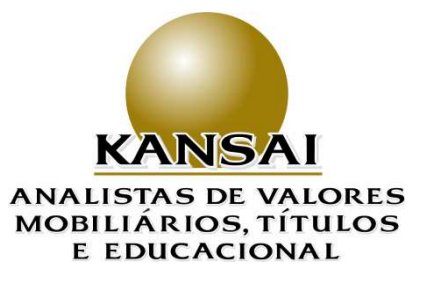

Previdenciário, pois estas são as duas partes (mercado financeiro e participação do ente na contribuição normal e suplementar) variáveis que irão definir como o Plano Previdenciário será financiado.

### <span id="page-13-0"></span>**6. Estudo Econômico**

### **6.1 Conjuntura Econômica**

O cenário econômico nacional e internacional no início de 2020, nos permite concluir que devido a pandemia Ramifica em todo o mundo, haverá necessidade de que os governos centrais dos diversos países e mesmo blocos econômicos como a Região do Euro, Mercosul, Nafta, dentre outros, precisarão continuar usando de políticas fiscais e monetárias expansionistas.

Mesmo que em um cenário positivo de se encontrar a vacina para a doença, a recuperação econômica será lenta e dependerá muito da ajuda dos governos, usando os governos estímulos fiscais, monetários, sociais, no propalado modelo keynesiano no que se denomina criação da demanda efetiva.

Tal modelo insere os Estados Nacionais como astro principal na retomada da economia a custos jamais vistos na história econômica mundial.

Os estímulos fiscais terão a missão de manter juros nominais baixos e até negativos, com consequência direta para aqules que buscam formar poupança com fins previdenciários, já este modelo é estruturado em três pilares: primeiro a contribuição do servidor; segundo a contribuição normal e quando for caso, também a

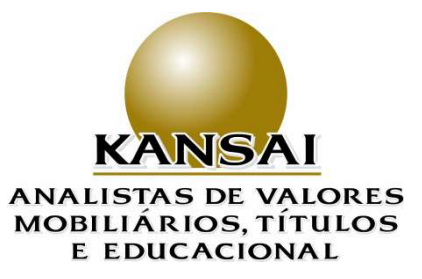

suplementar do ente e; por fim a contribuição do mercado financeiro que é representada pela correção das reservas previdenciárias já constituídas, a mesma taxa de desconto, o qual o Plano Previdenciário foi calculado.

O investimento/aplicação das reservas nessa taxa é condição *sine qua non<sup>6</sup>* para o equilíbrio financeiro e atuarial do Plano Previdenciário, dado pela Portaria MPS 403.

Acontece que, fazendo uso do preâmbulo desse cenário econômico, é condição necessária que a política econômica: política fiscal, política monetária e a política cambial<sup>7</sup> atuem em perfeita consonância<sup>8</sup> , a fim de que uma destrua o esforço da outra.

Certo é que, além de "Auxílios Emergenciais", subsídios, subvenções, crédito, valorização cambial e juros baixos, são premissas inatacáveis nesse modelo. Porém, tudo isto vem a custo da expansão dos gastos públicos, muito possivelmente acima do "Teto dos Gastos", elevando sobremaneira a dívida pública tanto interna como externa.

Maiores gastos, significam, maior endividamento, visto que, o crédito tomado na praça pelo governo, nada mais é que um adiantamento que o setor privado faz ao setor público, com este

<sup>6</sup> Sine qua non: expressão que vem do latim que significa "condição obrigatória".

<sup>7</sup> A Política cambial neste contexto, deve ser usada de modo que, os bens e serviços que, em razão da crise de saúde, não forem oferecidos em território nacional, que o sejam via importações a fim de que a inflação não venhas a pressionar, obrigando o Banco Central a mudar de rota na política monetária de afrouxamento para restritiva.

<sup>8</sup> Um dos empecilhos para esta consonância é que a Política Fiscal é executada pela STN – Secretaria do Tesouro Nacional, enquanto que a Política Monetária e a Política Cambial, são executadas pelo Banco Central.

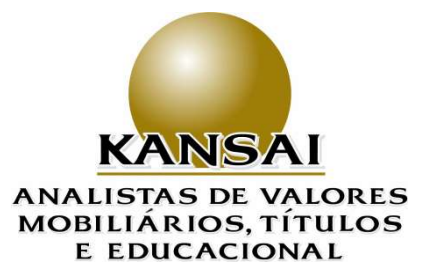

último assumindo o compromisso público de, um dia, saldar esta dívida. Esta dívida é dimensionada em proporção do PIB – Produto Interno Bruto, visto que esse, é o total da riqueza produzida por país em um determinado período.

Neste caso, surgem incertezas ao financiador deste déficit público: os governos serão capazes de cumprir suas funções sociais, pagar o serviço da dívida (juros) e ainda resgatar o principal desta dívida. A dúvida faz com que, os investidores fujam para economias onde a moeda é conversível9. Neste movimento de fuga de capital estrangeiro, dois fenômenos monetários acontecem: primeiro a desvalorização da moeda doméstica via oferta<sup>10</sup> maciça dessa para compra da moeda estrangeira, o que, por um lado favorece o exportador, e por outro prejudica o importador, isto é, os produtos importados ficam mais caro, podendo pressionar a inflação. Isto vai fazer com que o BC- Banco Central atue no mercado segurando a cotação da moeda nacional por unidade de moeda estrangeira. Esta intervenção do Banco Central pode se dar de duas formas: primeira vendendo reservas cambiais; segunda oferecendo via mercado futuro da B3 – Bolsa, Brasil e Balcão, a proteção (hedege) necessária, para aquele que tem compromisso em moeda estrangeira. O usual é a segunda opção, visto que as reservas cambiais, são entendidas como "um seguro que existe para não ser usado". Assim, o BC atua no mercado futuro de câmbio (derivativos) como uma contraparte que assume o risco da oscilação cambial. Em havendo alta da cotação, o BC paga a outra parte, em moeda

<sup>9</sup> Moedas conversíveis são aquelas que são aceitas diretamente em transações internacionais e que, também são usadas para entesouramento, isto é, são guardadas em espécie pelos detentores de recursos.

<sup>10</sup> A taxa de câmbio é formada no mercado de câmbio pela lei de oferta e procura. Quando maior a procura de determinada moeda, maior será sua cotação.

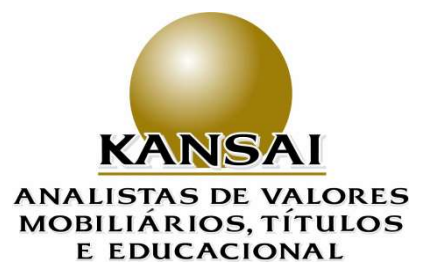

nacional, a diferença, ou seja, o BC assume o prejuízo. Isto já ocorreu diversas vezes no passado e, como o proprietário do BC é o governo, esta perda aumenta ainda mais o déficit público.

O segundo movimento que acontece com a fuga de capital, é a necessidade premente de se subir os juros domésticos. No entanto, esta opção está descartada, pois os juros baixos é a variável independente mais importante no modelo econométrico, para a recuperação da economia. Assim, a taxa de câmbio é sustentada pela livre flutuação (câmbio livre) e as intervenções pontuais do BC evitando excessos.

Percebe-se pela análise acima, que os governos são refém da situação, e que, o único caminho é o endividamento público. No entanto, o aumento do endividamento público traz consequências: primeiro o encurtamento do prazo do estoque da dívida<sup>11</sup>, aumento da NFSP - Necessidade de Financiamento do Setor Público, com o consequente aumento das taxas de juros e por fim, perda de um freguês<sup>12</sup> cativo de títulos de longo prazo com o consequente desvalorização deste tipo de título em mercado.

O resumo da ópera é que, por força de injeção maciça de recursos dos países, os juros nominais se manterão baixos ou negativos por um longo período e, a taxa de inflação tem todo o potencial de fazer curva contrária em razão de todos os estímulos criados.

 $11$  Encurtamento do estoque da dívida, aumenta o risco do investidor pois o BC v vê diminuída sua margem de negociação.

<sup>12</sup> O investidores estrangeiros, em razão da sua cultura em finanças pessoais usual em seus países, preferem títulos de longo prazo aos de curto prazo. Sendo assim, são os potenciais tomadores de títulos de longo prazo, as chamadas NTNB.

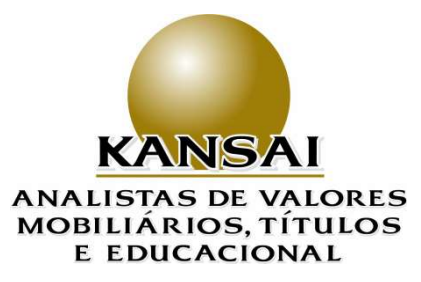

O resultado matemático é juro real negativo, dando um tiro de morte no equilíbrio financeiro e atuarial dos RPPS. Desta forma, se apresenta nesse estudo uma opção valiosa que é os RPPS, servirem de contraparte aos estrangeiros, comprando os títulos do governo de longo prazo, as NTNB's, visto que a oferta é grande e, os juros oferecidos são interessantíssimos. É o que será mostrado a seguir.

Apresentamos a seguir as informações que utilizamos para projetar os Ativos adotados no ALM:

### <span id="page-17-0"></span>**6.2 Indicadores Econômicos (%)**

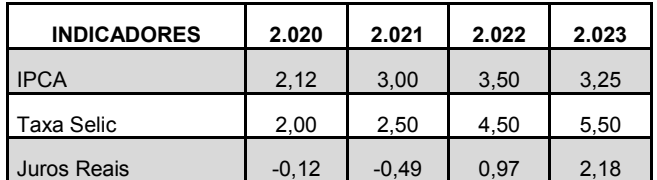

Dados obtidos junto ao Relatório Fócus do Banco Central. Elaboração Kansai Analistas.

## <span id="page-17-1"></span>**7. Carteira de Investimentos de agosto de 2020.**

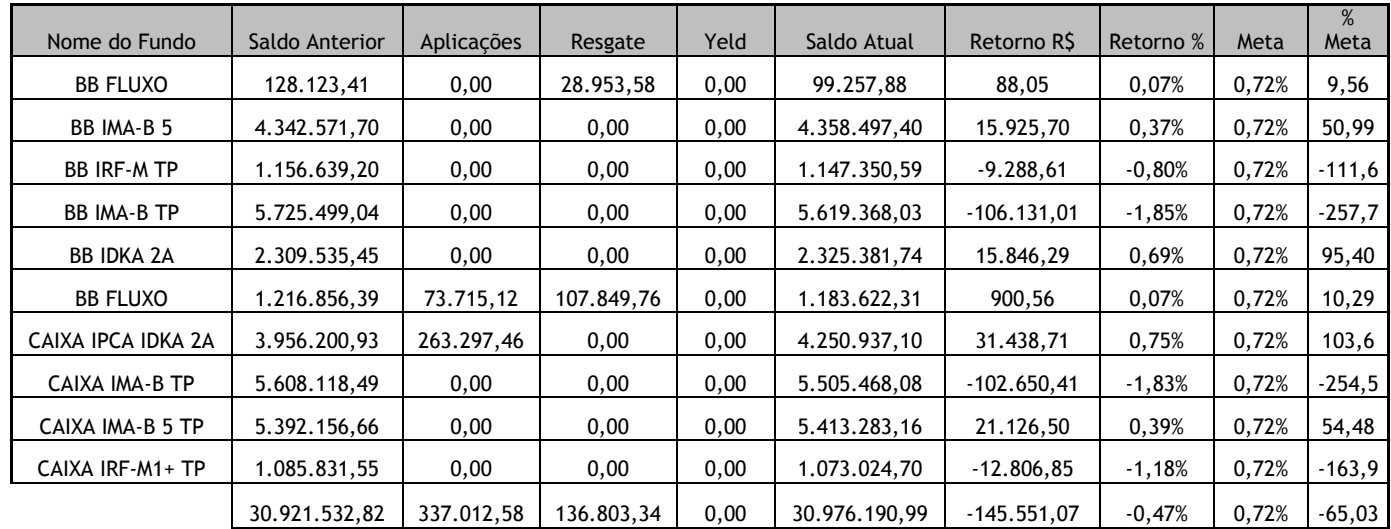

#### <span id="page-17-2"></span>**8. Recursos disponíveis para investimentos de longo prazo**

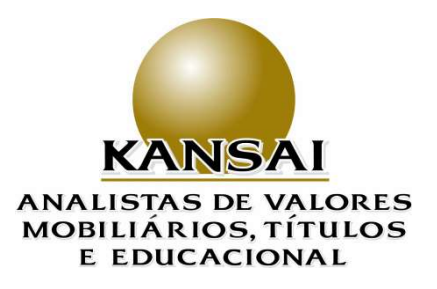

Percebe-se pela carteira apresentada no item 6.2 acima, que todos os recursos estão disponíveis para investimentos de longo prazo, pois não há na carteira do RPPS fundos estressados ou fundos fechados ou ainda, fundos com carência. Sendo assim, cabe ao RPPS encontrar ativos que casem com o passivo que possam fazer parte do ALM

### <span id="page-18-0"></span>**9. Fórmula do Valor Presente**

Para se calcular a duration tanto de um ativo como de um passivo, é necessário antes calcular o VP – Valor Presente a uma dada taxa que deverá ser a mesma entre os fluxos dos ativos e os fluxos de caixa do passivo. Importante registrar que ambas as durations deverão estar na mesma unidade de tempo.

Entretanto, no mercado financeiro, em particular nos títulos públicos, o Banco Central bem como as instituições financeiras, trabalham com dias úteis para os ativos enquanto que na Reavaliação Atuarial, o atuário trabalha com anos no fluxo do passivo. Assim, ao final do cálculo, será transformar o fluxo do ativo em anos. Para isto, basta dividir o resultado por 252.

 = = ∑ (1 + ) =1

 $\sum$  = Somatória de todos os fluxos de caixa variando de 1 a n  $\boldsymbol{n}$  $i=1$  $FC_{i}=Fluxo$  de Caixa no instante j

 $d_i$ = Dias a decorrer até o instante j

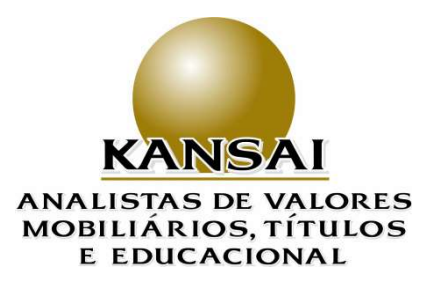

A fórmula acima detalha que os valores futuros ou FC - Fluxos de Caixa ou *Cash Flow* em inglês de determinada data, deverão ser trazidos a valor presente por uma determinada taxa. Cabe salientar que, quando se trata de títulos públicos, esta taxa passa a se chamar de TIR – Taxa Interna de Retorno, pois estes títulos pagam juros ou os chamados cupons periódicos, que por truísmo deveriam ser aplicados na mesma taxa da convenção inicial, o que, de fato, raramente acontece.

Assim, a TIR é uma convenção amplamente utilizada no mercado financeiro, porém, conhecendo-se suas limitações.

#### <span id="page-19-0"></span>**10. Fórmula da Duration**

A duration, chamada Duration de Macauly, pois foi este o precursor do estudo do PMP-Prazo Médio Ponderado dos Valores Presentes, usa as informações obtidas no cálculo do VP descrito no item 9 acima da maneira a seguir.

#### <span id="page-19-1"></span>**10.1 Fórmula da Duration para o Passivo**

Para o cálculo da Duration do passivo usá-se os fluxos de caixa gerados a partir da taxa de desconto atuarial, pela fórmula abaixo:

$$
MP\ ou\ Duration\ do\ Passivo = \frac{\sum_{i=1}^{n} \left( \frac{FC_j}{(1+i)^{\frac{d_j}{252}}} xd_j \right)}{\sum_{i=1}^{n} VP_j}
$$

#### <span id="page-19-2"></span>**10.2 Fórmula para o cálculo da Duration para Títulos Públicos**

20

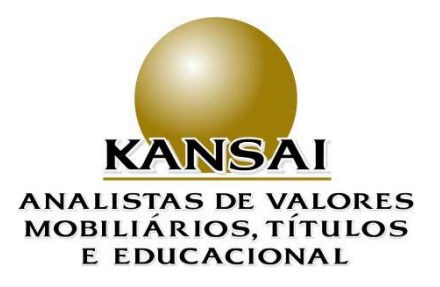

Para o cálculo da Duration para títulos públicos em bases anuais, faz-se uso da transformação algébrica abaixo visto que estes títulos são negociados com base em dias úteis e, por sua vez os passivos são gerados de maneira anual.

$$
PMP ou \text{ \textit{Duration do Ativo}} = \left(\frac{FC_j}{\frac{d_j}{\sum_{i=1}^{n} VP_j}} x d_j\right) \times \frac{1}{252}
$$

#### <span id="page-20-0"></span>**11. Fluxo de Caixa do Passivo:**

As informações abaixo foram cedidas pelo atuário que presta serviços ao RPPS, posicionando a base de dados em setembro de 2020 ainda, considerando uma Taxa de Desconto de 4,10% mais a variação do IPCA, pois era esta que o mercado apresentava à época dessa análise. Usou-se também a carteira de agosto de 2020 (tópico 7 acima) que informou para aquele mês um saldo de reservas matemáticas constituídas de R\$ 30.976.190,99.

Desta forma, usando as informações e fazendo as transformações algébricas, o resultado é apresentado na tabela abaixo:

|    |      |                 |                    | Contribuição |                   |                              |                 |
|----|------|-----------------|--------------------|--------------|-------------------|------------------------------|-----------------|
|    |      | Contribuição    | Contribuição       | Ente         | Receita           |                              | <b>Despesas</b> |
|    | Ano  | <b>Servidor</b> | <b>Ente Normal</b> | Suplementar  | <b>Financeira</b> | <b>Receita Total</b>         | (Passivo)       |
|    | 2020 | 1.237.880,23    | 1.655.205,51       | 3.091.181,64 | 1.836.611,63      | 7.820.879,02                 | 5.843.868,95    |
|    | 2021 | 1.194.650,41    | 1.597.047,55       | 3.775.445,61 | 1.986.709,49      | 8.553.853,06                 | 6.380.522,24    |
|    | 2022 | 1.182.426,74    | 1.581.053,52       | 4.483.089,97 | 2.151.456,54      | 9.398.026,78                 | 6.538.557,92    |
| 3  | 2023 | 1.149.859,60    | 1.537.433,40       | 5.214.730,25 | 2.357.337,36      | 10.259.360,62                | 6.922.117,10    |
| 4  | 2024 | 1.120.100,66    | 1.497.650,98       | 5.970.996,51 | 2.593.463,44      | 11.182.211,59                | 7.253.414,43    |
| 5. | 2025 | 1.100.781,16    | 1.472.076,20       | 6.727.211,60 | 2.866.195,96      | 12.166.264,92                | 7.443.521,38    |
| 6  | 2026 | 1.045.315,13    | 1.397.392,66       | 6.846.955,97 | 3.186.567,77      | 12.476.231,53                | 8.041.094,83    |
|    | 2027 | 969.043,40      | 1.294.507,61       | 6.968.831,79 |                   | 3.493.587,60   12.725.970,39 | 8.842.986,65    |

Tabela 1 – Fluxo de Caixa de Ativos e Passivos

21

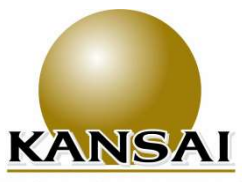

# **ANALISTAS DE VALORES<br>MOBILIÁRIOS, TÍTULOS** E EDUCACIONAL

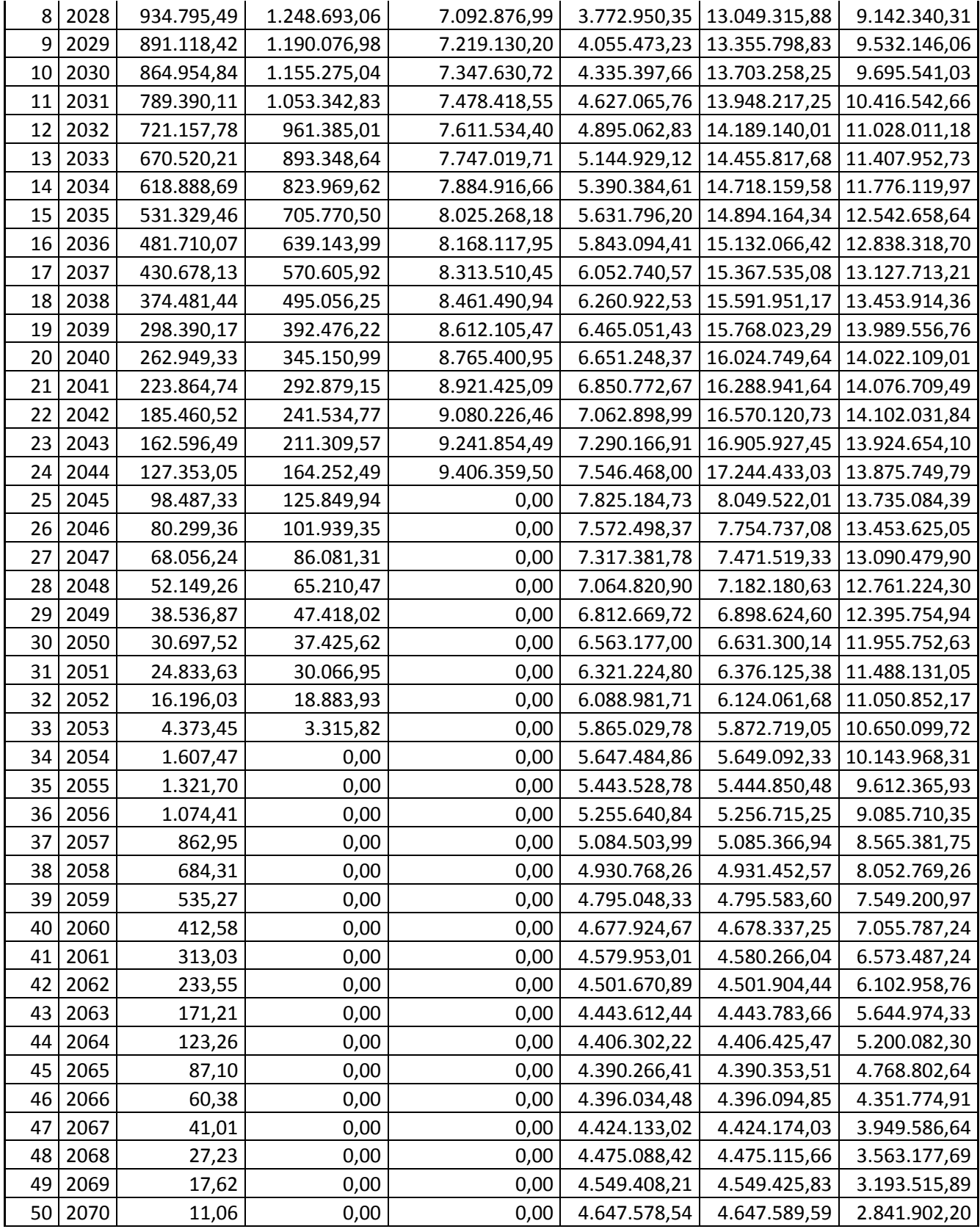

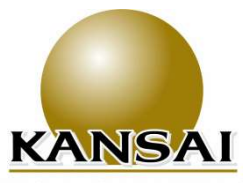

#### **ANALISTAS DE VALORES** MOBILIÁRIOS, TÍTULOS E EDUCACIONAL

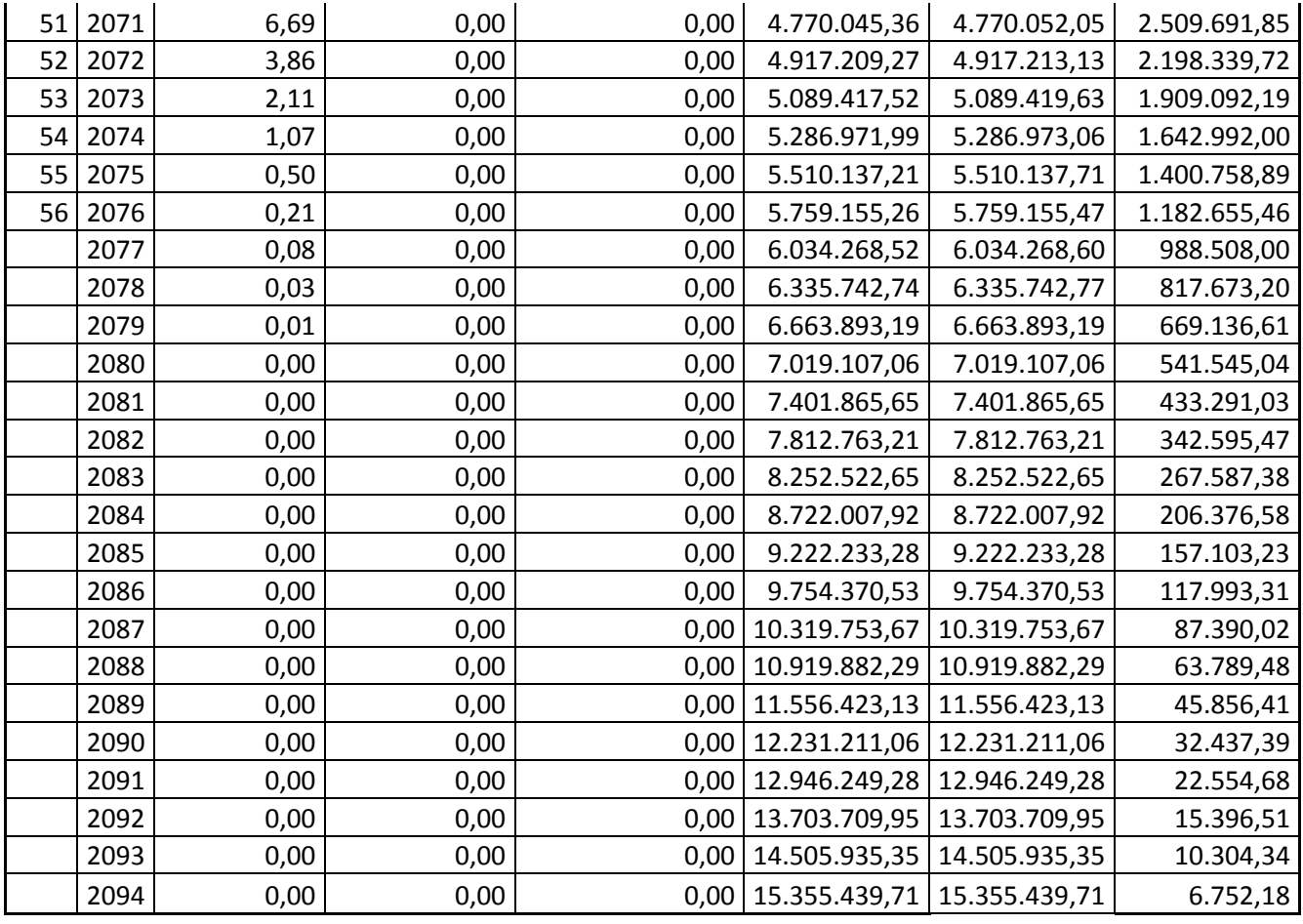

#### <span id="page-22-0"></span>**12. ALM para curto e longo prazo**

#### <span id="page-22-1"></span>**12.1 ALM para curto prazo.**

A seguir vamos tratar do ALM, baseado em reservas já constituídas mais os fluxos de caixas oriundos destas reservas, com a intenção de descobrir até quando poder-se-ia adquirir títulos públicos, sem que as necessidades de caixa fossem prejudicadas. A informação vem a seguir:

Tabela 2: Carteira + receita financeira menos passivo

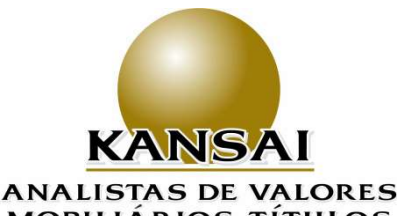

## MOBILIÁRIOS, TÍTULOS **E EDUCACIONAL**

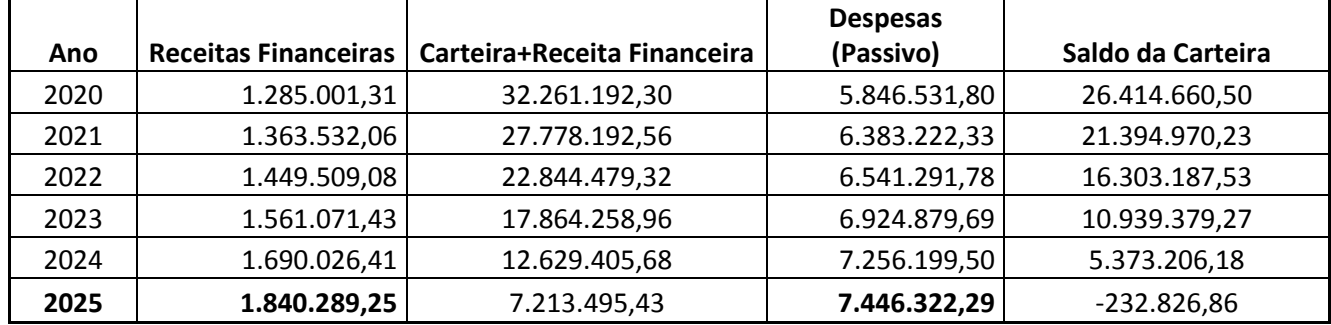

A informação inicial é que para 2020, inicia-se com o saldo da carteira de agosto de 2020; somam-se a ela as receitas financeiras e subtraem-se as despesas financeiras também de 2020. A partir dai, o saldo da carteira em 2020, passa ser o valor a ser somado com as receitas de 2021 e deles se subtrai as despesas de 2021 e assim, sucessivamente. Percebe-se que, já em 2025, o saldo da carteira é negativo. Assim, conclui-se que, se fosse usar apenas as reservas já constituídas mais as receitas financeiras menos as despesas financeiras, os investimentos não poderiam passar de 2024. No entanto, ainda falta o "casamento" das durations.

A Tabela 3, abaixo, mostra a duration e, com ela, a informação fica mais completa, pois mostra qual a duration dos títulos NTNB's até 11/05/2024, que conforme demonstrado abaixo é de 1,04 anos.

Tabela 3 – Duration para Recursos Disponíveis

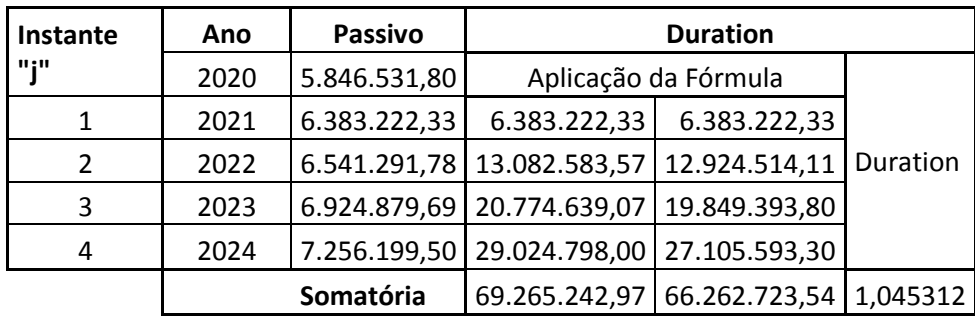

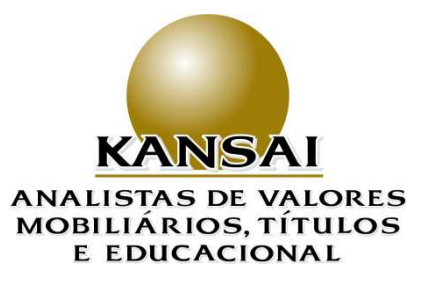

Percebe-se ainda, na tabela 3 acima que, se forem considerados apenas os recursos disponíveis e conclui-se que, o investimento não poderá ultrapassar 1,04 anos. Porém o título público que de acordo com a seção 10.2, apresenta a duration mais próxima é a NTNB com vencimento em 2022 que tem uma duration de 1,77 anos, porém, sua taxa de juros reais é de apenas 0,206313, o que não resolve o problema do RPPS.

#### <span id="page-24-0"></span>**12.2 ALM Para o Longo Prazo**

-

Nesta hipótese, vamos trabalhar com toda a receita provável e também com o passivo de longo prazo como mostra a Tabela 4 abaixo:

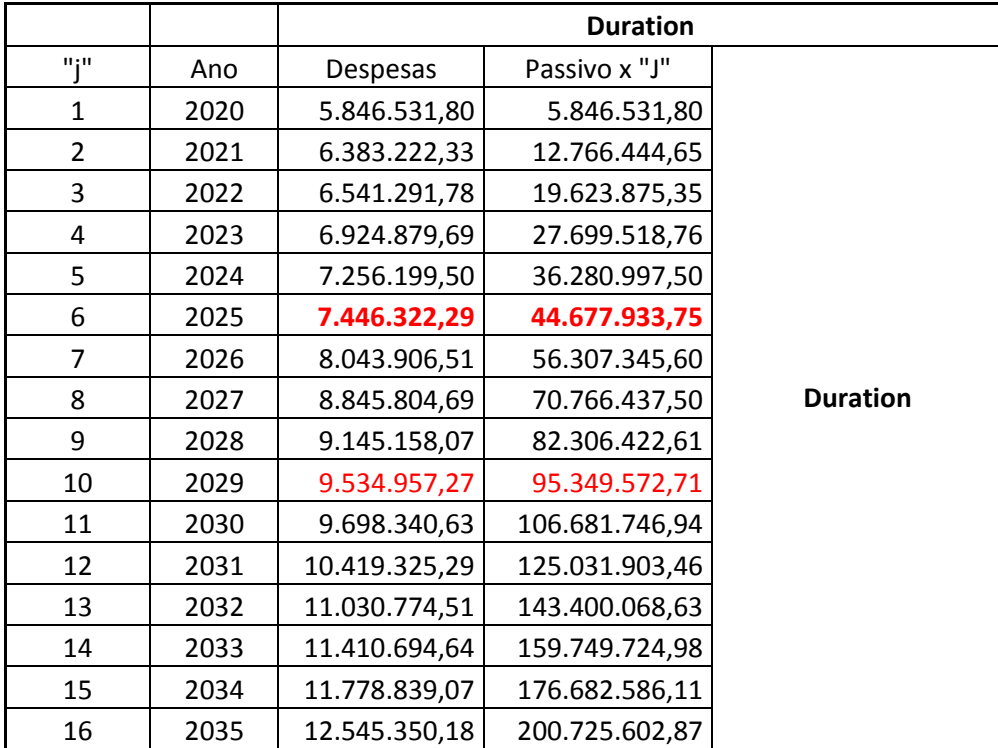

Tabela 4 – Duration Para o Passivo de Longo Prazo

<sup>13</sup> A NTNB com vencimento em 2022, na data da elaboração desse trabalho (outubro der 2020), rendia IPCA + 0,22.

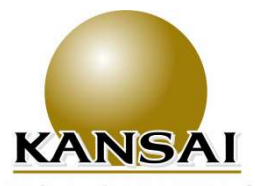

#### **ANALISTAS DE VALORES MOBILIÁRIOS, TÍTULOS E EDUCACIONAL**

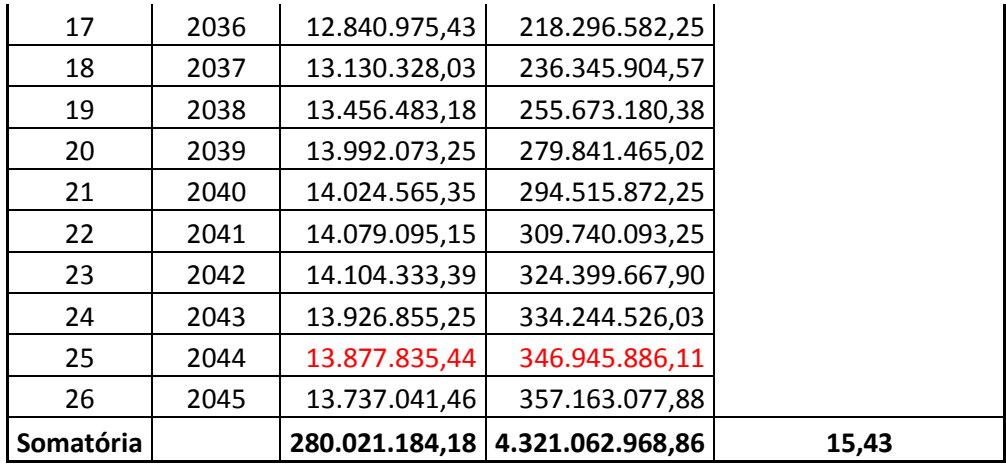

Pela tabela acima, percebe-se que a duration do passivo até 2045, é de 15,43 anos. Este prazo foi escolhido para corte dentro do passivo atuarial, pois é aquele em se é possível encontrar títulos de emissão do Tesouro Nacional que vai até 2055, cuja duration usando a fórmula de cálculo da seção 10.2, é de 15,5 anos, ou seja, muito próxima a dos títulos públicos que existem no mercado.

#### <span id="page-25-0"></span>**13. Investimento versus necessidade de caixa**

No entanto, como demonstramos, não basta casar duration e taxa de rentabilidade das NTNB's, é necessário demonstrar o casamento dos fluxos de receitas e despesas em todo o período sob análise. Não que isto fosse necessário, uma vez que a duration para o ativo, é o resultado da taxa de juro da NTNB mais o prazo (j) de cada título e, a duration do passivo é o fluxo de caixa atuarial do passivo, gerado à partir do desconto das receitas futuras trazidas a valor presente pela Taxa de Desconto Atuarial, como asseveramos acima, deverá ser a mesma que a TIR. No entanto, é importante visualizar os fluxos de caixa (ativo e passivo) com as novas premissas atuarias e financeiras.

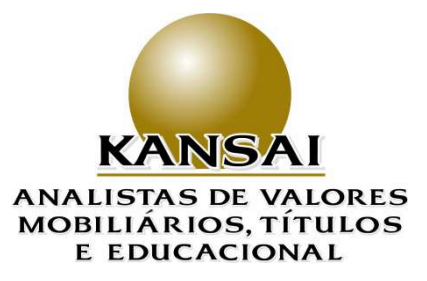

A primeira informação antes de apresentar a tabela, é que aos fluxos de receitas, devem ser somadas as reservas já constituídas que no caso é de R\$ 30.976.190,99. A partir daí, demonstramos o fluxo de caixa das despesas e receitas:

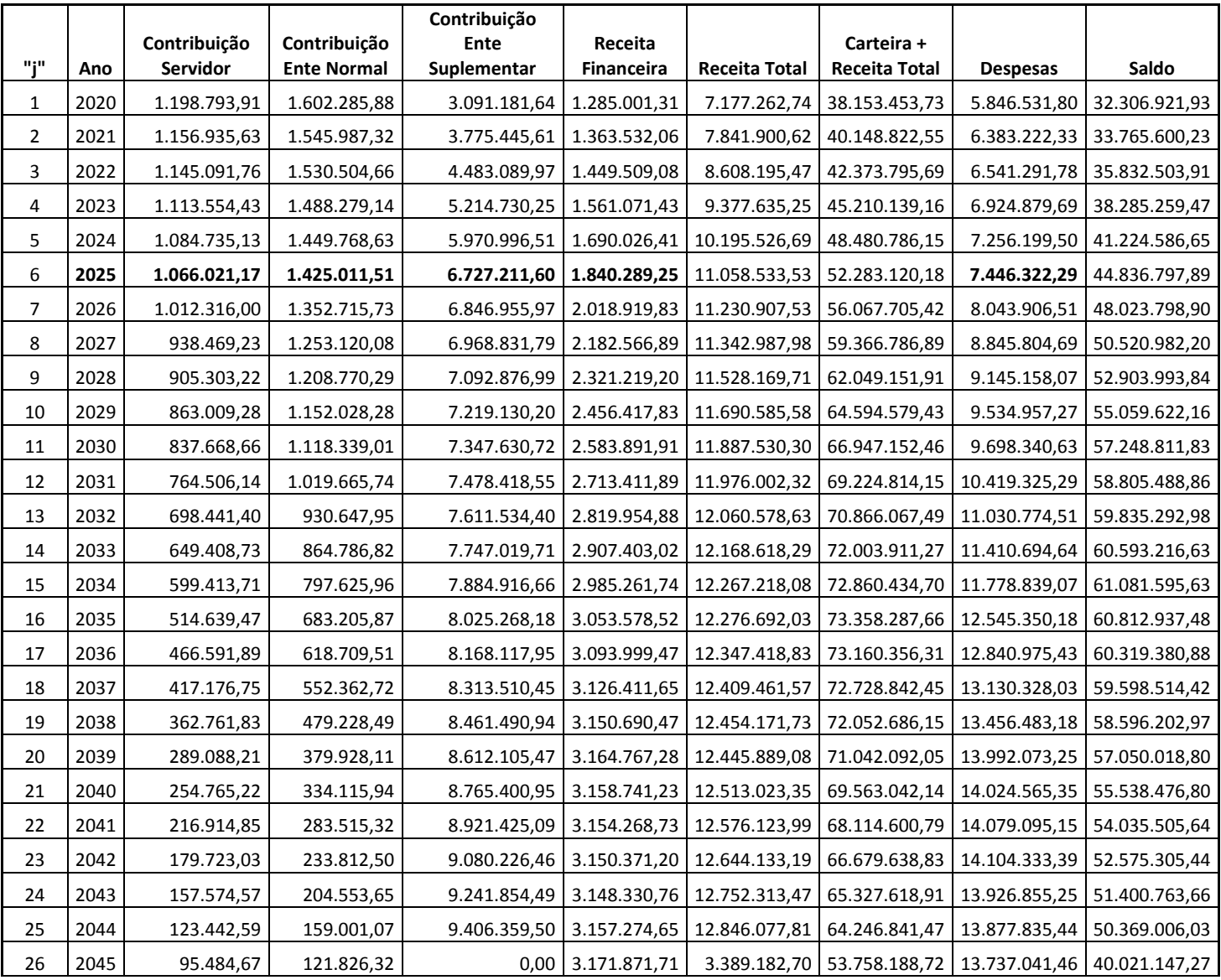

Tabela 5 – Fluxo de Receitas, Despesas e Saldo.

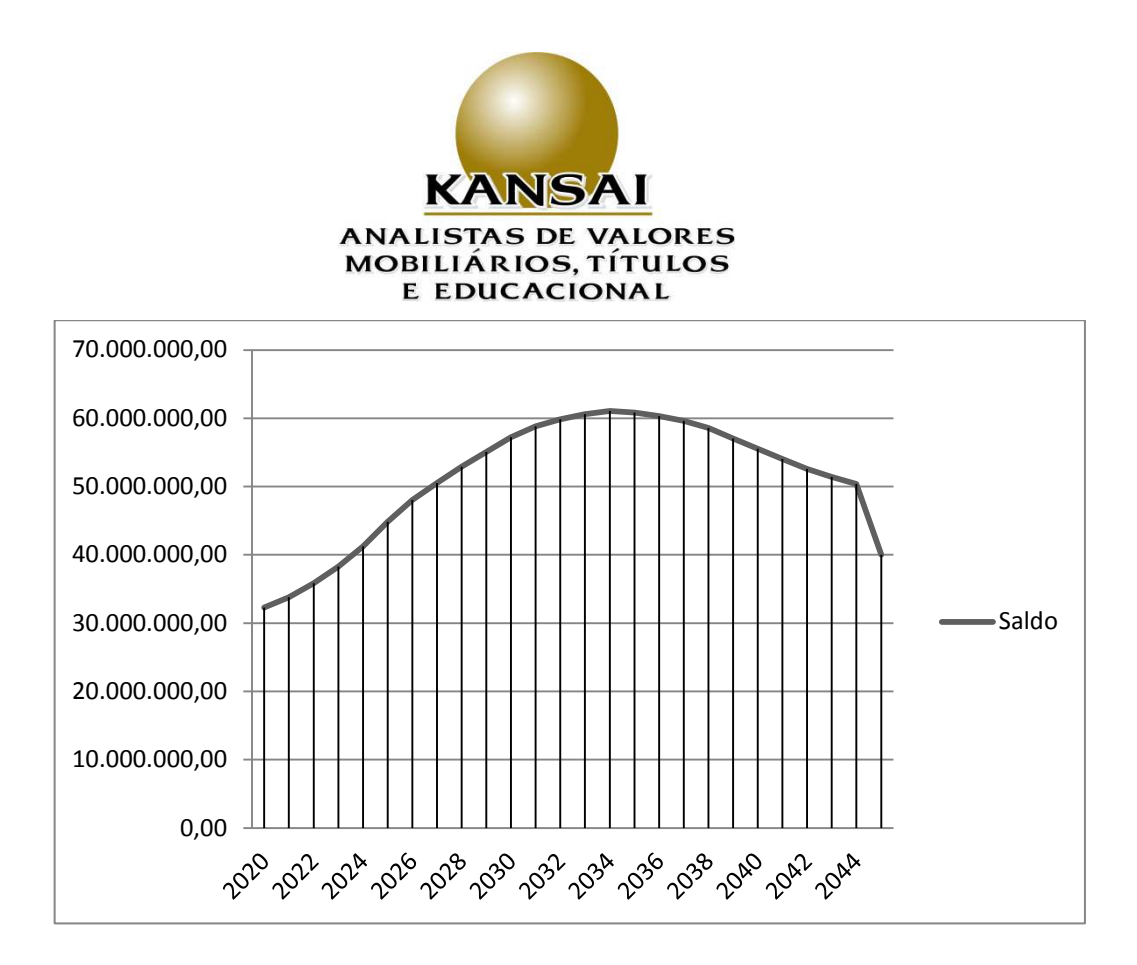

Percebe-se então, pela Tabela 5 e gráfico acima que os fluxos estão casados com sobra de caixa considerando que as premissas foram geradas a parir do posicionamento da base de dados dos servidores em final setembro e ainda que, a taxa de desconto atuarial, foi fixada em 4,10%, taxa esta abaixo daquelas oferecidas pelo mercado para a NTNB.

Passamos na seção a seguir, a mostrar a proporção de cada quantidade de títulos na esterilização do passivo.

#### <span id="page-27-0"></span>**14. Duration dos Títulos Públicos.**

Na tabela a seguir, mostramos os vencimentos dos títulos, bem como seu preço de negociação em mercado além de suas durations. Antes de prosseguir, é importante ressaltar que, os preços dos títulos mudam diariamente e por consequência suas durations também mudam, não só pela mudança de preços, mas também pela diminuição dos prazos que ocorrem naturalmente a cada dia.

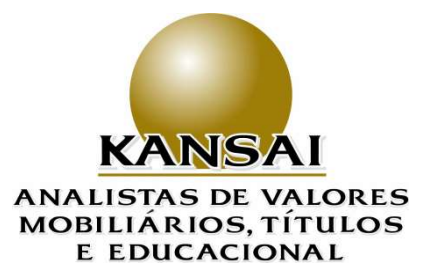

Assim, o que fato, deve ser levado em consideração, é se o fluxo "rodado" pelo atuário a determinada Taxa de Desconto Atuarial, está contemplado na compra dos títulos, isto é, **a taxa de negociação não pode ser menor do que a taxa de desconto atuarial que neste nosso estudo foi de 4,10%.** 

Entretanto, embora nesse exemplo, as variáveis atuariais foram fornecidas a partir da Taxa de Desconto de 4,10%, o preço de compra nada tem a ver com esta taxa, prevalecendo as de mercado. A única ressalva é que se as taxas de mercado vierem abaixo das taxas usadas na hipótese atuarial que foi 4,10%, nesse estudo de ALM, **devem-se refazer tanto as premissas atuariais em novas bases, bem como novo estudo de ALM deve também ser realizado.** 

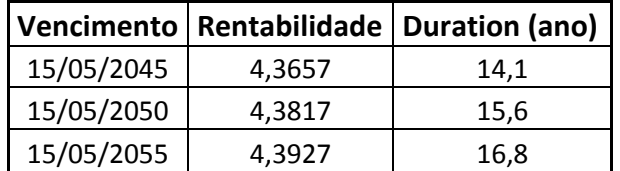

Tabela 6 – Títulos Públicos: Vencimento, Rentabilidade e Duration.

#### <span id="page-28-0"></span>**15. Esterilizando os passivos**

Considerando que a duration do passivo é de 15,43 anos, dados disponíveis na seção 12.2 e na Tabela 4 desse ALM e, trabalhando a seguir por interpolação matemática, podemos descobrir as quantidades adequadas para aquisição de cada título público.

Dado que, as durations são diferentes para cada vencimento de NTNB, concluímos que se forem adquiridas um terço do valor para cada vencimento, já estará equilibrada a duration, como demonstrado na Tabela 7 a seguir:

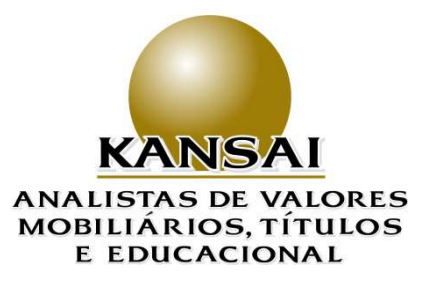

#### Tabela 7: Duration média das NTNB's

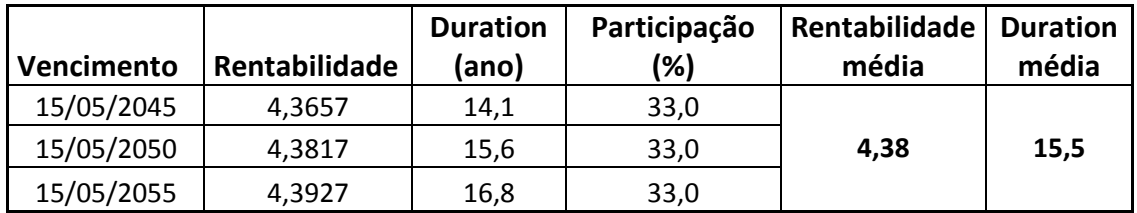

#### <span id="page-29-0"></span>**16. Resolução CMN 3922/10.**

A Resolução CMN 3922/10, e suas alterações posteriores, prevê que, nas negociações com títulos públicos, dois pontos devam ser observados:

**I** – Abertura de conta segregada (conta Selic) de custódia dos títulos públicos junto ao Banco Central;

**II** – Que nas negociações, os preços estejam dentro da média dos negócios realizados pelo mercado, ou seja, é preciso que haja aderência do negócio realizado, aos preços praticados pelo mercado no dia da negociação.

A ANBIMA – Associação Nacional das Entidades de Mercado Financeiro e de Capitais divulga as médias das operações ocorridas no dia imediatamente anterior. Assim, estas médias devem ser usadas como parâmetro, como também, consultas ao mercado deem ser realizadas a fim de que a negociação, se houver, aconteça a preços aderentes aos quais a ANBIMA irá divulgar no dia seguinte ao mercado como sendo aqueles que aconteceram no dia anterior.

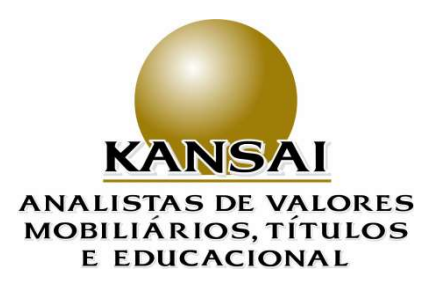

#### <span id="page-30-0"></span>**17. Conclusão:**

Pelo trabalho apresentado, percebe-se que se, a carteira for comprada em um terço de cada vencimento de NTNB daqueles constantes da Tabela 7, haverá perfeito casamento com o passivo atuarial, desde que, as alíquotas de contribuições sejam seguidas.

Desta forma, o RPPS estará atuarial e financeiramente equilibrado até 2045, com a meta passando a ser IPCA + 4,10%. Neste caso, ano a ano, o Instituto registrará 106,82% da meta atuarial, no caso hipotético de se adquirir títulos nos preços apresentados nesse ALM.

Importante destacar ainda a maneira de contabilizar (marcar) os títulos públicos que poderá ser pela curva de rentabilidade, evitando assim volatilidade na carteira, pois os rendimentos serão apurados mês a mês, além de garantir o cumprimento da meta atuarial em todo o período.

7 de outubro de 2020

KANSAI ANALISTAS DE VALORES MOBILIARIOS TITULOS E:05495939000198 Assinado de forma digital por KANSAI ANALISTAS DE VALORES MOBILIARIOS TITULOS E:05495939000198 Dados: 2020.10.07 16:13:46 -03'00'

\_\_\_\_\_\_\_\_\_\_\_\_\_\_\_\_\_\_\_\_\_\_\_\_\_\_\_\_\_\_\_\_\_\_\_\_\_\_\_\_\_\_\_\_\_\_\_\_\_\_\_\_\_\_\_\_\_\_\_\_\_\_\_

**Kansai Analistas de Títulos e Valores Mobiliários Ltda. Guilhermina Vieira Dantas da Silva Sócia-Proprietária.**

Ĵ \_\_\_\_\_\_\_\_\_\_\_\_\_\_\_\_\_\_\_\_\_\_\_\_\_\_\_\_\_\_\_\_\_\_\_\_\_\_\_\_\_\_

**Claudenir Vieira da Silva Economista Chefe.**

31